### **Anna Koludo**

Ośrodek Nowoczesnych Technologii Informacyjnych ŁCDNiKP

# **PROJEKTOWANIE KOLAŻU ZE ZDJĘĆ Z WŁASNYCH ELEMENTÓW GRAFICZNYCH**

*III etap edukacji*

#### **Cele kształcenia:**

#### **Cel ogólny:**

ukształtowanie umiejętności projektowania kompozycji kolażu złożonego z fragmentów zdjęć i własnych elementów graficznych.

#### **Cele szczegółowe:**

*uczeń:*

- modyfikuje rozmiary i kadruje fotografie,  $\equiv$
- wykonuje retusz zdjęć,
- koryguje poziom kolorów, kontrastu i jasności obrazu,  $\equiv$
- $\equiv$ komponuje grafikę wielowarstwową,
- $\frac{1}{2}$ łączy kilka fragmentów obrazu w jedną kompozycję,
- $\frac{1}{2}$ projektuje i dodaje napisy,
- projektuje i dodaje kształty,
- stosuje filtry,
- dobiera format zapisu projektu graficznego,
- stosuje zasady BHP,
- stosuje zasady prawa autorskiego.

**Metody kształcenia:** Założono, że dominującą metodą zastosowaną podczas zajęć będzie metoda projektów. Uczniowie będą wykonywać projekty indywidualnie. Nauczyciel powinien również zastosować elementy wykładu, wizualizowane prezentacją multimedialną. Dodatkowo, nauczyciel powinien wykorzystać podczas zajęć stanowisko komputerowe podłączone do rzutnika multimedialnego, a także (jeśli jest to możliwe) tablicę interaktywną.

## **Formy pracy:** indywidualna.

**Czas pracy:** 3 godziny dydaktyczne.

**Środki dydaktyczne: s**tanowiska komputerowe podłączone do sieci Internet. Założono wykorzystanie oprogramowania chmury cyfrowej SumoPaint. Jest to oprogramowanie

bezpłatne. Każdy uczeń powinien posiadać indywidualny dostęp do komputera. Dla potrzeb wykonania projektu graficznego uczniowie powinni otrzymać instrukcje wykonywania określonych operacji w programie, jak również mieć również dostęp do biblioteki zdjęć, z których zgodnie z prawem autorskim mogliby wykonywać własny projekt graficzny.

## **Powiązanie z podstawą programową**

Podstawa programowa zakłada następujące efekty kształcenia:

*uczeń:*

- przy użyciu edytora grafiki tworzy kompozycje z figur, fragmentów rysunków i zdjęć, umieszcza napisy na rysunkach, przekształca formaty plików graficznych pliki graficzne z uwzględnieniem wielkości plików i ewentualnej utraty jakości obrazów;
- wymienia zagadnienia etyczne i prawne związane z ochroną własności intelektualnej  $\equiv$ i ochroną danych oraz przejawy przestępczości komputerowej.

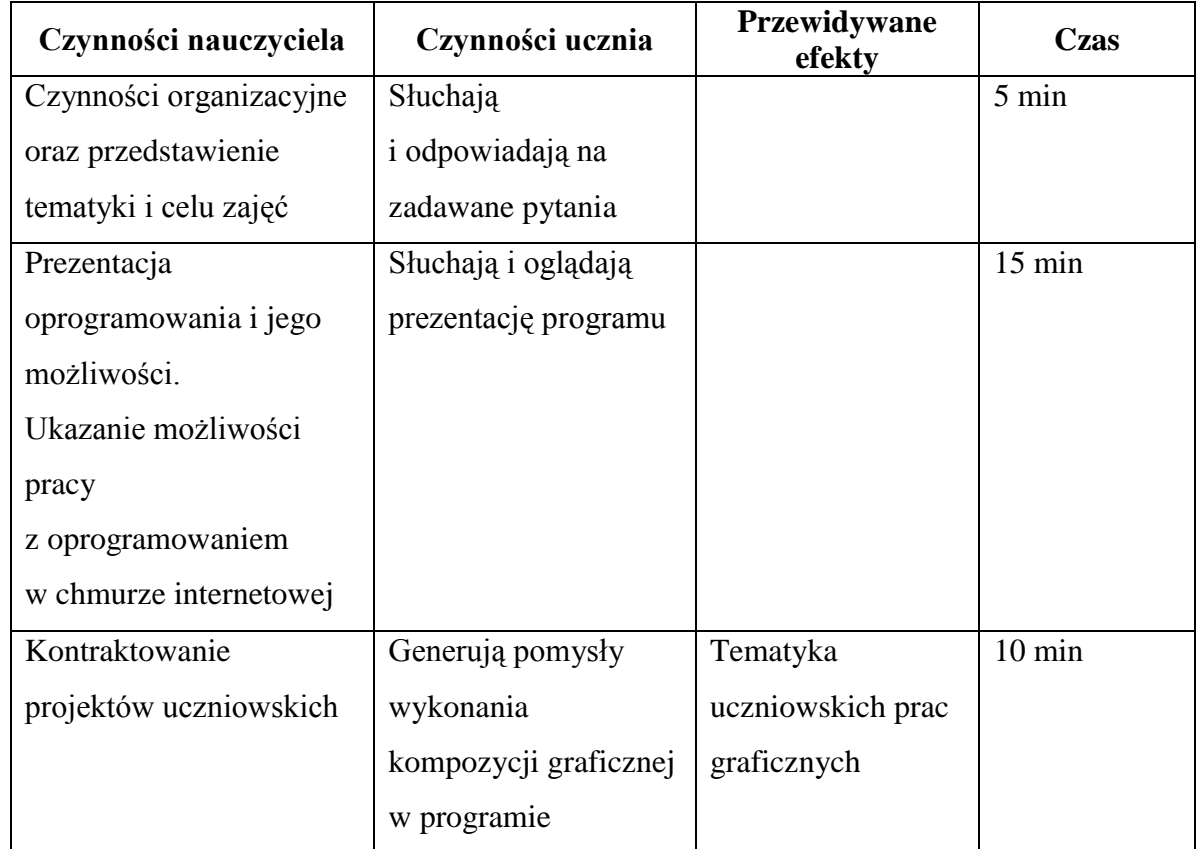

## **Przebieg zajęć:**

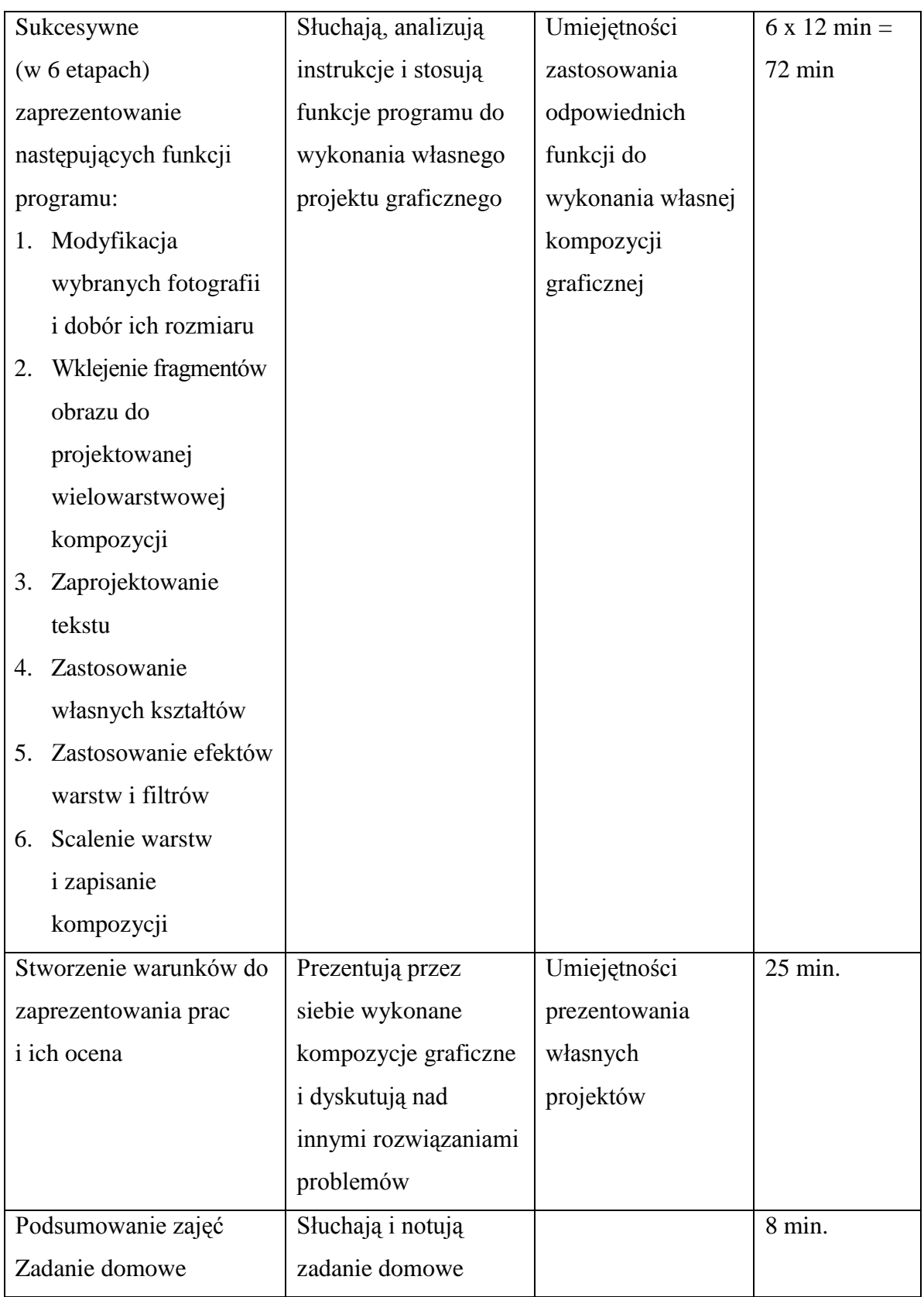

## **Wskazówki organizacyjne**

Uczniowie podczas zajęć indywidualnie wykonują własne projekty, kształtując jednocześnie założone umiejętności. Nauczyciel zaś prezentuje funkcje programu w oparciu o wykonany przez siebie projekt. Przykładowym efektem może być prezentowana poniżej kompozycja graficzna.

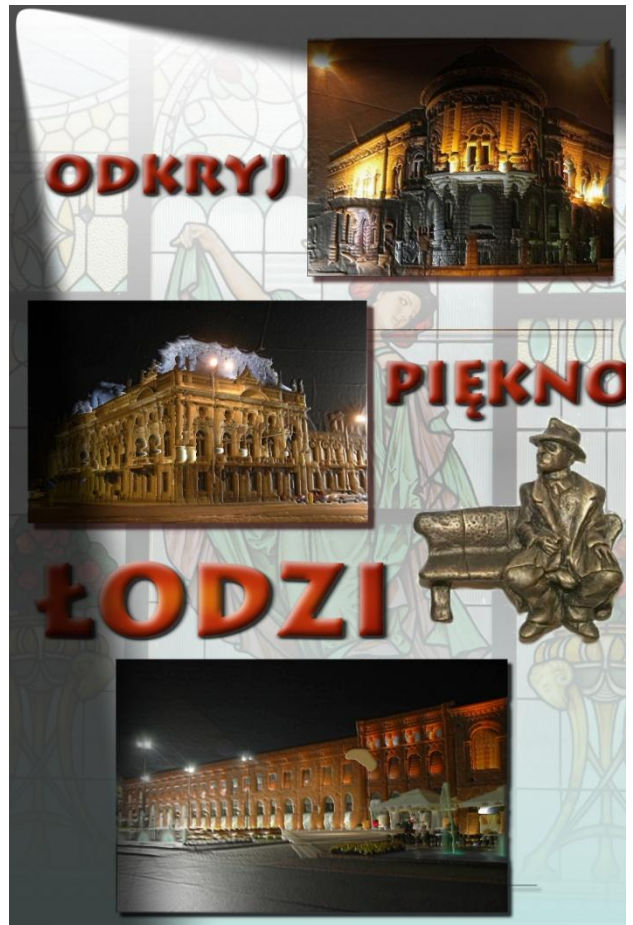

Istotnym elementem zajęć jest prezentacja prac uczniowskich, podczas której uczniowie powinni dyskutować na temat możliwości osiągnięcia doskonalszych efektów swojej pracy.

## **Literatura**

- 1. Instrukcje dotyczące zastosowania określonych funkcji
- 2. http://www.sumopaint.com